## SAP ABAP table /1CN/WS\_ED\_0001751 {External working set structure}

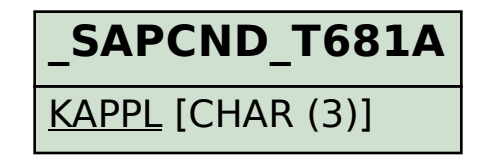

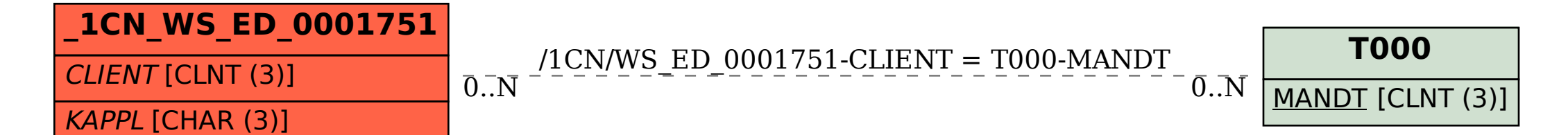